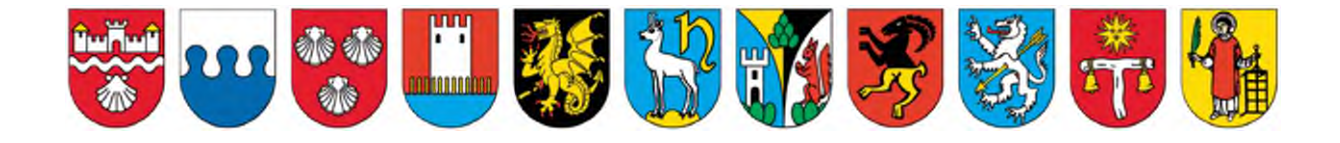

# **ANWENDUNGSREGELN CMI AXIOMA FÜR DIE NIDWALDNER GEMEINDEN**

**Anwendungsregeln Axioma** 

November 2022

## Inhaltsverzeichnis

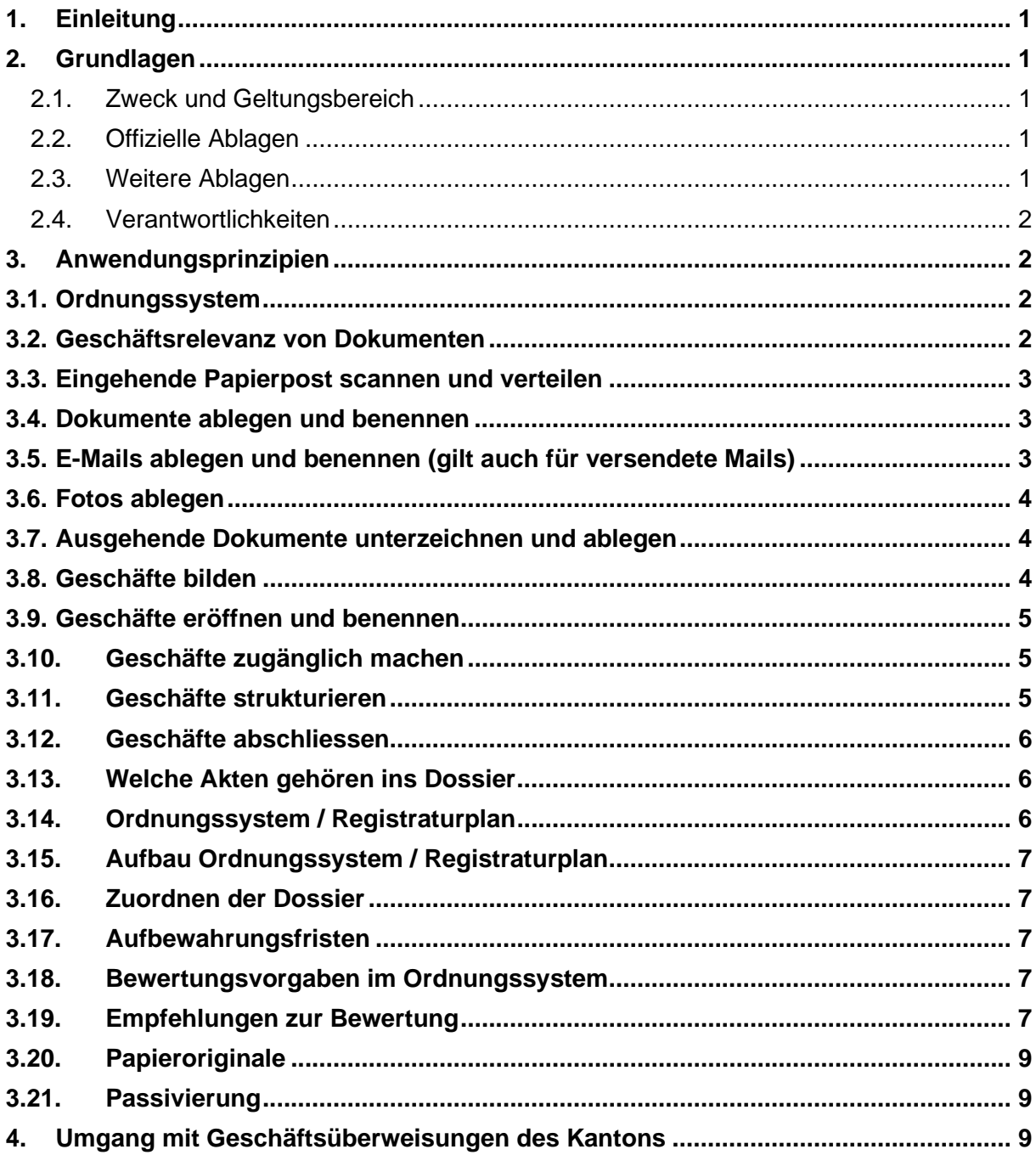

## <span id="page-2-0"></span>**1. Einleitung**

Verwaltungsdokumente und –dossiers durchlaufen drei Lebensphasen. Der "Lebenslauf" einer einzelnen Akte sieht, egal ob in Papier oder elektronisch, wie auf der nachfolgenden Seite abgebildet aus. Folgende drei Lebensphasen gibt es: Aktive Phase, halbaktive Phase, Archivphase.

**Aktive Phase:** Das Geschäft / Dossier wird laufend bearbeitet und verändert.

**Halbaktive Phase:** Das Geschäft / Dossier wird nicht mehr bewirtschaftet und daher abgeschlossen. Bereits zu diesem Zeitpunkt wird entschieden, ob das Dossier dauernd archiviert, oder ob es lediglich während der gesetzlich vorgeschriebenen Frist aufbewahrt und anschliessend vernichtet wird.

**Archivphase:** Erst nach Ablauf der Aufbewahrungsfrist wird das Geschäft / Dossier im historischen Archiv abgelegt und im Archivverzeichnis erfasst.

Abgeschlossene elektronische Dossier verbleiben zunächst in der Fachanwendung CMI Axioma. Dies ist aber nicht gleichbedeutend mit elektronischer Archivierung, sondern es ist damit lediglich die halbaktive Phase abgedeckt. Für die Archivphase braucht es eine separate Lösung, welche vom Staatsarchiv angeboten wird.

Im folgenden Beschrieb beziehen sich die einzelnen Kapitel auf die abgebildete Grafik.

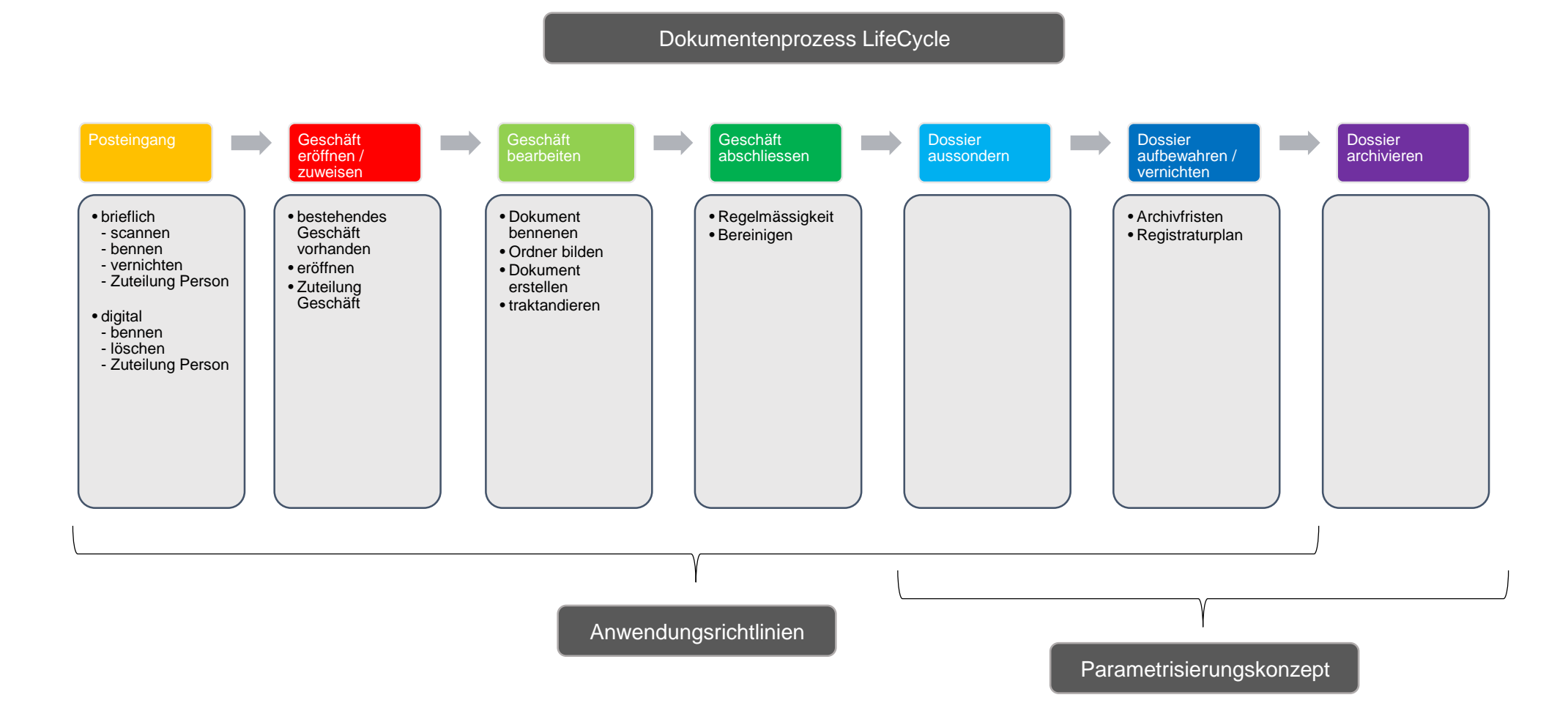

# <span id="page-4-0"></span>**2. Grundlagen**

# <span id="page-4-1"></span>**2.1. Zweck und Geltungsbereich**

Diese Anwendungsregeln richten sich an die Mitarbeitenden der Nidwaldner Gemeinden und sind für diese verbindlich. Sie regeln die tägliche Arbeit mit dem Geschäftsverwaltungssystem CMI Axioma.

Die Anwendungsregeln basieren auf:

- dem Gesetz zur Aktenführung und Archivierung (Archivierungsgesetz, ArchG)
- sowie der Vollzugsverordnung zum Archivierungsgesetz (Archivierungsverordnung, ArchV).

# <span id="page-4-2"></span>**2.2. Offizielle Ablagen**

Die Nidwaldner Gemeinden streben an, ihre Akten möglichst vollständig digital in CMI Axioma zu führen (digitales Primat).

Ausnahmen sind möglich, wenn

- Dokumente zwecks Rechtsgültigkeit im Papieroriginal aufzubewahren sind (vgl. Kap. 3.20 Papieroriginale), wie z.B. Unterlagen zu
	- Wahlen und Abstimmungen
	- **Beschwerdeschriften**
- Dokumente nicht mit vertretbarem Aufwand digitalisiert werden können
- Fach- und Spezialanwendungen (NSP, Tutoris, GemDat usw.) geführt werden

## <span id="page-4-3"></span>**2.3. Weitere Ablagen**

Der **«Explorer»** ist keine Ablage. Müssen Dokumente zwischengespeichert werden, weil sie zwischen zwei Anwendungen nicht direkt ausgetauscht oder nur so aufs Internet hochgeladen werden können, so steht dafür der Desktop zur Verfügung. Achtung: Der Desktop wird nicht gesichert!

**Outlook** und **MS-Teams** sind ebenfalls keine Ablagen. Geschäftsrelevante Dokumente sind zwingend in CMI Axioma oder einer Fachanwendung abzulegen. Dies gilt auch für geschäftsrelevante E-Mails. Die Daten sind im Outlook sowie im MS-Teams zu löschen.

Auf dem persönlichen **Laufwerk P** dürfen keine geschäftsrelevanten Unterlagen gespeichert werden. Das Laufwerk P dient einzig zur Speicherung von persönlichen Dokumenten, die mit der Arbeit zusammenhängen (z. B. Notizen zum Beurteilungs- und Fördergespräch, am Arbeitsplatz genutzte persönliche Ausbildungsunterlagen). Diese Datenablage ist jedoch auf ein Minimum zu reduzieren.

**Handakten:** Zur Konsultation und Bearbeitung dürfen Kopien in Papierform geführt werden. Jeder Einzelne ist dafür verantwortlich, nicht mehr benötigte Handakten unter Beachtung des Datenschutzes zu vernichten. Handakten werden nicht archiviert.

# <span id="page-5-0"></span>**2.4. Verantwortlichkeiten**

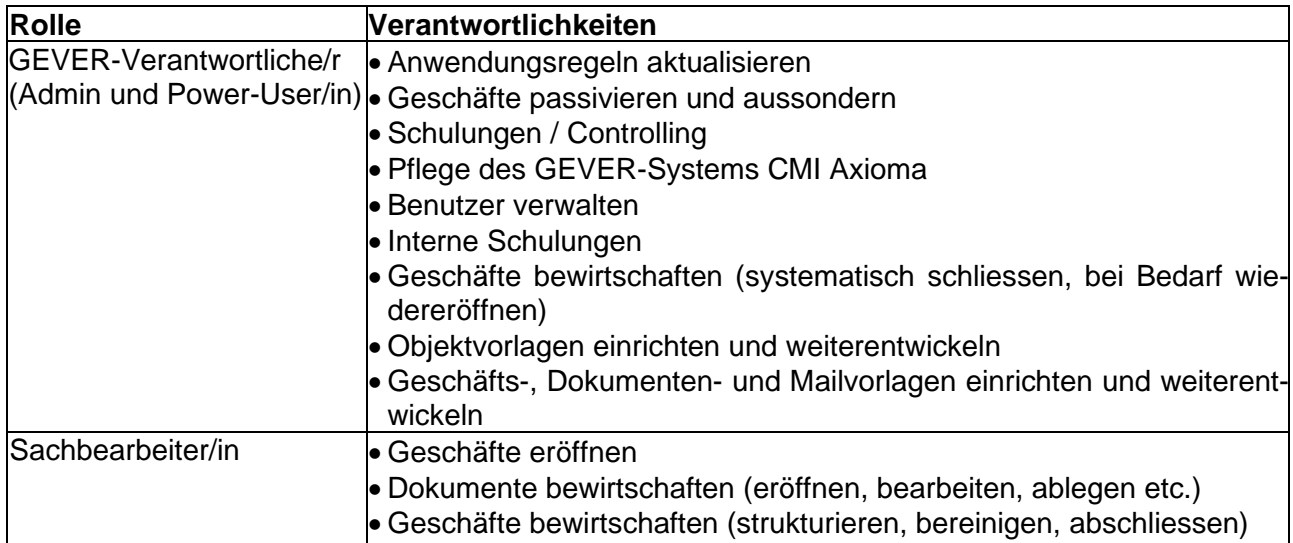

# <span id="page-5-1"></span>**3. Anwendungsprinzipien**

# <span id="page-5-2"></span>**3.1. Ordnungssystem**

Das Ordnungssystem (= Registraturplan) ist die massgebliche Struktur für die Ablage von Dossiers mit geschäftsrelevanten Dokumenten. Das Ordnungssystem

- ist eine hierarchische Struktur für die Ablage von Geschäftsdossiers.
- ermöglicht, dass auf jeder untersten Stufe, der sogenannten Ablageposition, Geschäftsdossiers zugeordnet werden können.
- **enthält für jede Ablageposition Zusatzinformationen, sogenannte Metadaten. Diese legen beispielsweise fest, wie lange die Geschäftsdossiers nach Abschluss aufzubewahren sind und ob sie nach dieser Frist im Staatsarchiv auf Dauer archiviert werden.**
- ist vollständig in CMI Axioma hinterlegt.
- gilt mit seinen Metadaten aber auch für Unterlagen, die ausserhalb von CMI Axioma in Papier oder in Fachanwendungen existieren. Es verschafft somit allen Geschäftsunterlagen der Gemeinde eine verbindliche Struktur und steuert sie durch alle Lebensphasen, bis ins Staatsarchiv oder bis zur Vernichtung.

# <span id="page-5-3"></span>**3.2. Geschäftsrelevanz von Dokumenten**

In CMI Axioma sind zwingend alle geschäftsrelevanten Dokumente abzulegen. Geschäftsrelevant sind Unterlagen, wenn sie für die Durchführung, die Nachvollziehbarkeit und das Verständnis eines Geschäfts notwendig sind. Dies trifft insbesondere dann zu, wenn sie

- Entscheide und Dokumente, welche zum Entscheid führen, beinhalten oder
- aus juristischer, administrativer, finanzieller oder organisatorischer Sicht von Bedeutung sind. Unterlagen, welche nicht mehr geschäftsrelevant sind, sind spätestens vor dem Abschluss des Geschäfts zu löschen.
- Die Sachbearbeitenden haben nicht nur die Kompetenz, sondern den Auftrag dazu.
- In CMI Axioma können Dokumente mit der Funktion «Löschen» im Ribbon- / Menüband oder mit Rechtsklick gelöscht werden.
- Sie werden in einen Papierkorb verschoben, aus dem sie wiederhergestellt werden können. Pro Geschäft bzw. Subdossier gibt es einen Papierkorb.
- Nur PowerUser können Dokumente, welche nicht verknüpft sind, im Papierkorb endgültig löschen.

## <span id="page-6-0"></span>**3.3. Eingehende Papierpost scannen und verteilen**

Sobald die eingehende Post (physisch und elektronisch) geöffnet wurde, erfolgt das Scanning und die Zuordnung ins digitale Dossier.

## <span id="page-6-1"></span>**3.4. Dokumente ablegen und benennen**

Dokumente müssen nach ihrem Eingang, ihrer Erstellung oder ihrer Bearbeitung in CMI Axioma eingecheckt werden. Damit werden sie im angewählten Geschäftsdossier abgelegt. Folgende Dokumenteneigenschaften sind zu vergeben:

- Titel
- Kategorie (wird empfohlen)
- Dokumentendatum (wird empfohlen)
- Eingangsdatum (nur bei Erhalt externer Korrespondenzen / wird empfohlen)
- Ausgangsdaten (nur bei Versand eigener Korrespondenzen / wird empfohlen)

Die anderen Felder können optional ausgefüllt werden.

Dokumente werden so benannt, dass ihr Inhalt ohne ein Öffnen erkannt werden kann. In der Regel nach folgendem Schema:

- Dokumenttyp
- Inhalt, Betreff
- evtl. Bezugsdatum

Beispiele:

- Konzept Fussgängerwege zum Bahnhof
- Brief an Muster Max, Stellungnahme zu XY
- Verfügung Muster Max, Heimeinweisung
- Protokoll Finanzkommission 20223004
- Einladung Neuzuzügerabend 20223004

Es dürfen Satzzeichen und Abkürzungen verwendet werden. Ein Bezugsdatum ist zu setzen, wenn dieses nicht aus dem im CMI Axioma erfassten Datum hervorgeht. CMI Axioma kennt das Datum, an dem ein Dokument erstellt wurde. Deshalb ist es in den meisten Fällen nicht nötig, ein Bezugsdatum zu setzen. Beim Hochladen von Dokumenten ins Geschäftsverwaltungssystem erscheint der Dateiname im Feld "Titel". Beim Versenden von Dokumenten aus dem Geschäftsverwaltungssystem wird der "Titel" wiederum zum Dateinamen.

Zur Vereinfachung der Handhabung können sogenannte Objektvorlagen im CMI Axioma hinterlegt werden. Möglichst viele Daten / Angaben sind bei den Vorlagen vorzugeben.

Wenn möglich sind die Dokumente / Daten immer in ein PDF umzuwandeln und entsprechend im CMI Axioma als PDF abzulegen.

#### <span id="page-6-2"></span>**3.5. E-Mails ablegen und benennen (gilt auch für versendete Mails)**

E-Mails werden von derjenigen Person auf Geschäftsrelevanz geprüft, die sie versendet oder von der eine Antwort erwartet wird. Sind nur Beilagen geschäftsrelevant oder müssen die Beilagen im Geschäftsdossier als eigene Dokumente gefunden werden können, werden diese im zugehörigen Geschäftsdossier abgelegt. Ist nur der Inhalt der E-Mail selbst geschäftsrelevant wird nur die E-Mail ohne Anhänge abgelegt. Ist es nötig nachzuweisen, mit welchen Beilagen eine E-Mail gesendet oder empfangen wurde, wird die E-Mail sowie auch alle Beilagen separat im zugehörigen Geschäftsdossier abgelegt. Für die Nachvollziehbarkeit können mehrere E-Mails aus dem gleichen Verlauf abgelegt werden. Es ist jedoch ratsam, diese vor Abschluss zu bereinigen.

## <span id="page-7-0"></span>**3.6. Fotos ablegen**

Die meisten Fotos, die von der Verwaltung gemacht werden, entstehen bei der Erledigung einer Aufgabe, etwa bei der Abnahme eines Gebäudes, zur Dokumentation eines Zustands, für Pressemitteilungen, für die Website oder bei Personalanlässen. Eine bestimmte Auswahl der geschäftsrelevanten Fotos ist im CMI Axioma abzulegen.

Fotos sind wie folgt zu benennen: Einzelfotos werden benannt wie andere Dokumente, bspw.: «Foto Bauzustand Dorfplatz 4 2017-06-12». Fotoserien müssen nicht einzeln umbenannt werden, wenn für sie im Geschäft ein entsprechend beschriebener Ordner geschaffen wird, der die nötige Information trägt. Bsp.: «Fotos Bauzustand Dorfplatz 4 2017-06-12», «Fotos Wohnungsabnahme 2017-09-25».

Fotosammlungen sind grundsätzlich nach wie vor auf dem Laufwerk U abzulegen.

## <span id="page-7-1"></span>**3.7. Ausgehende Dokumente unterzeichnen und ablegen**

Dokumente mit Verfügungscharakter und alle ausgehende, handschriftlich unterschriebene Korrespondenz werden ausgedruckt, unterschrieben, eingescannt und im Axioma Geschäft abgelegt. Hierfür ist nach Möglichkeit die Funktion "Übereinanderziehen" zu verwenden. Mit dieser Funktion wird beispielweise ein Word-Dokument mit der PDF-Version überschrieben.

## <span id="page-7-2"></span>**3.8. Geschäfte bilden**

Ein Geschäft enthält alle zum Geschäft anfallenden Unterlagen, soweit sie dafür relevant sind (Geschäftsrelevanz siehe Kapitel 2.2).

Es gibt verschiedene Geschäftsarten:

- **Sachgeschäfte** haben einen klaren Anfang und ein Ende (Beispiel Einbürgerung Hans Muster).
- **Sammelgeschäfte**

- **Jahresgeschäfte** enthalten Dokumente, die Auskunft geben über die Aufgaben, interne Organisation, Mittelverteilung und Abläufe des Organs (Beispiele Budget 2023, Teamsitzungsprotokolle 2023 etc.). Oder es werden einzelne Fälle / Dokumente in einem Jahresgeschäft gesammelt werden (Beispiele Korrespondenzen 2023, Einbürgerungen 2023). Im Gegensatz zu den Sachgeschäften sind Anfang und Ende nach Kalenderjahren festgelegt.

Legislaturgeschäfte enthalten Dokumente, die Auskunft geben über die Aufgaben, interne Organisation, Mittelverteilung und Abläufe des Organs. So können z. B. Dokumente in einem Legislaturgeschäft gesammelt (Beispiel Kenntnisnahme Gemeinderat 2018 – 2022).

- **Personalgeschäfte** enthalten sämtliche Dokumente zu einem/r Mitarbeitenden. Personalgeschäfte beginnen mit der Anstellung und enden mit der Beendigung des Anstellungsverhältnisses.

Die oben erwähnten Geschäfte müssen abschliessbar sein. Es dürfen aber auch fortlaufende Geschäfte (im Sinne einer Dokumentenablage) geführt werden. Diese fortlaufenden Geschäfte haben keinen klassischen Geschäftscharakter und müssen nicht abgeschlossen werden (Beispiel interne Anleitungen, Kontrollisten, Checklisten etc.).

Vor der Eröffnung eines neuen Geschäfts ist zwingend zu prüfen, dass ein entsprechendes Geschäft noch nicht existiert.

Bei jedem Geschäft ist zwingend eine Registraturnummer, unterste Position, zu hinterlegen. Dies ist im Anschluss relevant für die Archivierung des Geschäftes.

## <span id="page-8-0"></span>**3.9. Geschäfte eröffnen und benennen**

Geschäfte sind so zu benennen, damit sie mit den voraussichtlich verwendeten Suchbegriffen rasch gefunden werden können. Der Geschäftstitel nennt die Person, den Ort oder die Sache, um die es geht, und, soweit sinnvoll, die Art des Geschäfts.

Namen von betroffenen Institutionen oder Personen (immer in der Form «Name Vorname») gehören in die Dossier-Bezeichnung. Es können weitere Elemente wie Jahr der Ausführung, Parzellennummer usw. hinzugefügt werden.

Geschäfte werden nach folgendem Schema benannt:

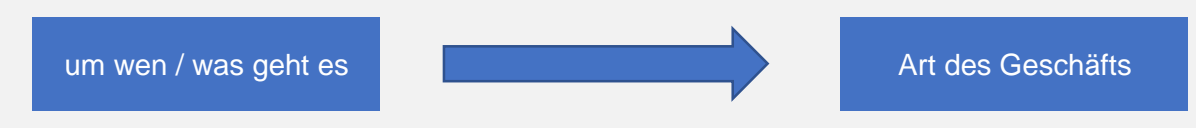

Beispiele:

- Muster Max, geb. 01.01.1950 Wirtschaftliche Sozialhilfe (WSH)
- 
- Bauprojekt Parz. 0000 Neubau EFH, Musterstrasse

Für gleichartige, wiederkehrende Geschäftstypen können Objektvorlagen angelegt werden. In einer Objektvorlage für ein Geschäft können auch Standardbenennungen für den Geschäftstitel hinterlegt werden.

# <span id="page-8-1"></span>**3.10. Geschäfte zugänglich machen**

Das Feld «Geschäftseigner» im Register «Geschäftsdetails» regelt den Zugang zu einem Geschäft und seinen Dokumenten. Alle Benutzer jener Organisationseinheit, die als Geschäftseigner-Mitglieder definiert sind, können das Geschäft sehen und bearbeiten.

Es gibt drei Möglichkeiten, den Zugriff zu erweitern:

- durch Versenden einer «Aufgabe» wird der Empfänger auf das gesamte Geschäft berechtigt. Diese Berechtigung kann nicht mehr entzogen werden.
- durch Eintrag einer Organisationseinheit oder eines Benutzers im Feld «Explizite Berechtigung» wird die Organisationseinheit oder der Benutzer auf das gesamte Geschäft berechtigt. Diese Berechtigung kann wieder entzogen werden, indem der Feldeintrag gelöscht wird.
- durch Traktandieren von Geschäften erhalten alle Mitglieder des Gremiums Zugriff auf das Geschäft.

# <span id="page-8-2"></span>**3.11. Geschäfte strukturieren**

Geschäftsdossiers sollen so gegliedert werden, dass die Übersicht jederzeit gewahrt bleibt. Hierfür gibt es zwei Möglichkeiten:

- **Ordner** strukturieren die Dokumente im Geschäft; können selbst wieder Ordner enthalten.
- **Subdossiers** sind vollständige Untergeschäfte und können einen eigenen Geschäftseigner haben (separate Berechtigungsvergabe möglich); können selbst wieder Ordner oder Subdossiers enthalten; Subdossiers dürfen keinem Registerplan zugordnet werden, müssen abgeschlossen sein, bevor das Hauptdossier abgeschlossen werden kann. Subdossier sind jedoch zurückhaltend zu erstellen, da die Hauptgeschäfte nicht abgeschlossen werden können, solange offene Subdossiers vorhanden sind. Es wird empfohlen mit Verweisen anstatt mit Subdossiers zu arbeiten.
- **Verweise** können verwendet werden, wenn eine Verknüpfung zu zusammengehörenden Geschäften hergestellt werden soll.
- **Sammelgeschäfte** (Beispiel Bestellungen) Diese sind jedoch zurückhaltend zu erstellen, da der Abschluss des Geschäftes verzögert oder gar verhindert werden kann.

## <span id="page-9-0"></span>**3.12. Geschäfte abschliessen**

Mindestens einmal pro Quartal hat jede Person die Geschäfte, für die sie verantwortlich ist, zu prüfen. Ist ein Geschäft beendet und ist nicht mehr damit zu rechnen, dass weitere Unterlagen hinzukommen, so schliesst die verantwortliche Person das Geschäft wie folgt ab:

- Vollständigkeit und Gliederung prüfen / bereinigen
- Dossiers / Subdossiers bereinigen: Dokumente, die nicht mehr geschäftsrelevant sind, sind zu löschen
- Subdossiers, Hauptdossier abschliessen.

Mit dem Abschluss ist das Geschäftsdossier für die gleiche Benutzergruppe weiterhin in CMI Axioma zugänglich, kann aber nicht mehr bewirtschaftet werden. Ausserdem beginnt mit dem Abschluss die Aufbewahrungsfrist.

## <span id="page-9-1"></span>**3.13. Welche Akten gehören ins Dossier**

In ein Dossier kommt nur das, was im Interesse der Verwaltung ist (Nachvollziehbarkeit des Geschäftsgangs). Grundsätzlich enthalten Dossiers alle geschäftsrelevanten Dokumente, also Dokumente, welche die Arbeit der Behörde oder der Verwaltungsabteilung in den wesentlichen Arbeitsschritten und im Ergebnis nachvollziehbar machen.

Es ist jedoch nicht ganz einfach, allgemeingültige Empfehlungen zu machen. Einige Hinweise:

#### *Auslösung des Geschäfts*

Es muss ersichtlich sein, wieso ein Geschäft ausgelöst worden ist. (z.B. Baugesuch, Eingabe, Auftrag des Gemeinderats).

#### *Wichtige Bearbeitungsschritte und Zwischenentscheide*

Wichtige Bearbeitungsschritte und Zwischenentscheide, ohne die das Resultat nicht verständlich ist, müssen dokumentiert sein.

#### *Verschiedene Gremien*

Wird ein Geschäft von verschiedenen Gremien bearbeitet, müssen die Entscheide der beteiligten Gremien im Dossier enthalten sein.

#### *Aktennotizen und Protokolle*

Aktennotizen zu Besprechungen und Sitzungsprotokolle gehören ins Dossier.

#### *Behördenentscheid*

Alle Behördenentscheide und der Schlussentscheid gehören ins Dossier.

#### *Das kommt nicht ins Dossier*

- Doppel- und Mehrfachexemplare. Nur das Original wird abgelegt.
- Einladungen, Terminvereinbarungen.
- Rechnungsbelege. Diese werden auch räumlich separat abgelegt und kontinuierlich nach Ende der Aufbewahrungsfrist vernichtet.
- Verschiedene Dokumentenversionen, wenn sie nur geringfügige Änderungen enthalten (Rechtschreibkorrekturen, redaktionelle Bereinigungen).
- Unterlagen anderer Organisationen, die keinen direkten Zusammenhang mit der eigenen Gemeinde haben.

#### <span id="page-9-2"></span>**3.14. Ordnungssystem / Registraturplan**

Als Registraturplan ist das Ordnungssystem von 2009 zu verwenden (vgl. Anhang 1 Leitfaden für Gemeindearchive).

Das Ordnungssystem von 2009 wurde mittlerweile von allen Gemeinden im Geschäftsverwaltungsprogramm CMI Axioma hinterlegt.

## <span id="page-10-0"></span>**3.15. Aufbau Ordnungssystem / Registraturplan**

Das Ordnungssystem ist nach Funktionen beziehungsweise Aufgaben aufgebaut, nicht nach alphabetischen Begriffen oder Personen. Die Systematik orientiert sich an den Sachbereichen der kantonalen Gesetzessammlung beziehungsweise den Aufgaben der Gemeinden.

Das Muster-Ordnungssystem hat nur drei Hierarchiestufen, denn es muss schlank und einfach sein. Allein dies bietet eine genügende Gewähr, dass es von unterschiedlichen Personen in der Verwaltung einheitlich und konsequent angewendet wird. Die erste Stufe (Hauptaufgabe) dient der systematischen Gliederung, die zweite Stufe (Aufgabe) der logischen Unterteilung gemäss den Tätigkeitsbereichen der Gemeinden und die dritte Stufe schliesslich den Detailbereichen (Teilaufgaben). Die erste und zweite Stufe sind für alle Gemeinden verbindlich, die dritte kann den jeweiligen Gegebenheiten angepasst oder, falls nicht benötigt, weggelassen werden.

## <span id="page-10-1"></span>**3.16. Zuordnen der Dossier**

Die Dossiers werden den Positionen des Ordnungssystems zugeordnet. Es wird immer ein ganzes Dossier einer bestimmten Position im Ordnungssystem zugeordnet. Das Dossier wird nicht auseinandergenommen. Ebenfalls wird ein Dossier immer nur einer ganz bestimmten Position zugeordnet, ein Dossier kann nicht zu zwei Positionen Ordnungssystem gehören. Dossiers werden ausschliesslich der jeweils untersten Hierarchiestufe zugeordnet.

## <span id="page-10-2"></span>**3.17. Aufbewahrungsfristen**

Im Ordnungssystem werden die Aufbewahrungsfristen für die Dossiers hinterlegt (vgl. Anhang 2 Leitfaden für Gemeindearchive). Aufbewahrungsfristen sind entweder gesetzlich vorgeschrieben oder sie werden administrativ aufgrund von Erfahrungswerten festgelegt.

## <span id="page-10-3"></span>**3.18. Bewertungsvorgaben im Ordnungssystem**

Die nachfolgenden Ausführungen zur archivischen Bewertung gelten grundsätzlich gleichermassen für analoge und für digitale Dossiers. Nach Ablauf der Aufbewahrungsfrist werden die Dossiers ausgewählt, die dauerhaft archiviert werden sollen. Dieser Vorgang heisst Bewertung. Die Bewertung beruht auf Bewertungsvorgaben, die bereits im Ordnungssystem hinterlegt sind. Jeder Position des Ordnungssystems wird neben der Aufbewahrungsfrist eine Bewertungsvorgabe zugeordnet. Diese vorausschauende Bewertungsvorgabe gibt vor, ob und in welcher Auswahl die Dossiers archiviert werden (vgl. Anhang 2 Leitfaden für Gemeindearchive).

Mögliche Bewertungsvorgaben sind:

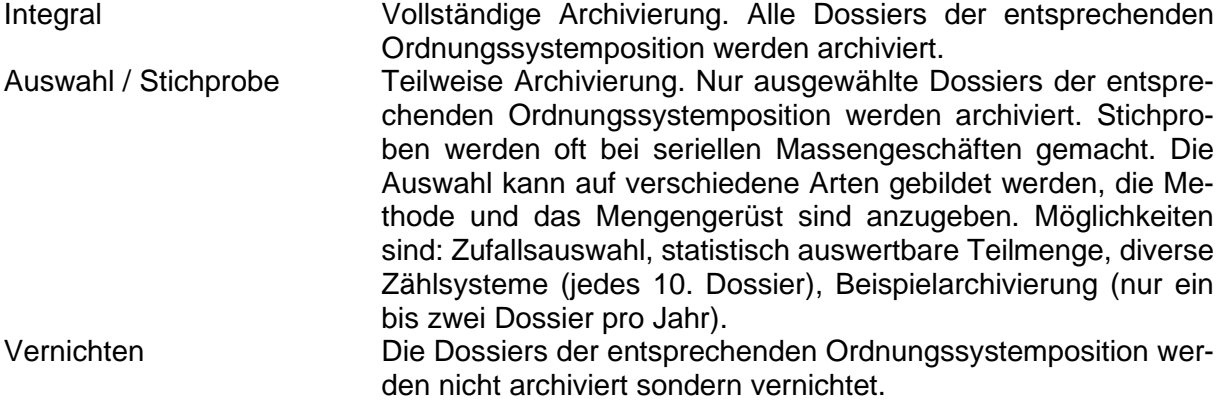

## <span id="page-10-4"></span>**3.19. Empfehlungen zur Bewertung**

Bei der Bewertung ist darauf zu achten, dass eine möglichst ausgeglichene und vollständige, alle Aufgabenbereiche umfassende Dokumentation der Verwaltungsarbeit und der Gemeindegeschichte archiviert wird – auch wenn in Teilbereichen nur eine Auswahl (Sample) archiviert wird. Dauerhaft archiviert wird das, was benötigt wird, um den Ablauf des Geschäfts auch nach längerer Zeit nachvollziehen zu können und die Rechtssicherheit zu garantieren. Auch hier ist es nicht ganz einfach, allgemeingültige Empfehlungen zu geben. Einige Hinweise:

#### *Rechtssicherheit*

Entscheide der Behörden werden archiviert, da sie für die Rechtssicherheit wichtig sind. Das gilt etwa für Verträge, Vereinbarungen usw.

#### *Bauten, Strassen*

Dossiers über Bauten und Strassen werden archiviert, da die Pläne für spätere Renovationen und Instandstellungen sowie für den Unterhalt wichtig sind.

#### *Richtungsweisende Entscheide beziehungsweise Geschäfte*

Für die Gemeinde oder die Verwaltung richtungsweisende Geschäfte werden dauerhaft aufbewahrt (z. B. Gemeindeverwaltungsreform, Steuererhöhungen / –senkungen).

#### *Aussergewöhnliche Vorfälle*

Auch aussergewöhnliche oder gegebenenfalls kuriose Vorfälle werden dauerhaft archiviert (z. B. Unwetter, Überschwemmungen, Grossbrände usw.).

#### *Bedeutende Personen*

Dossiers, die Informationen über bedeutende Personen (z. B. Behördenmitglieder, aussergewöhnliche Gäste, Personen der Zeitgeschichte) enthalten, werden archiviert.

#### *Informationen über den Alltag*

Auch Dossiers, die zum Verständnis des Alltags in der Gemeinde beitragen, werden archiviert, eventuell als Auswahl (z.B. Gemeindefest, Organisation der Abfallsammlung).

#### *Steuerakten*

Zu den umfangreichsten Massenakten gehören Steuerakten. Diese dauernd aufzubewahren ist weder den Gemeindearchiven noch dem Staatsarchiv möglich, und es ist auch nicht sinnvoll. Ein Bewertungskonzept speziell für diese Aktenkategorie wurde vom Staatsarchiv in Zusammenarbeit mit dem Kantonalen Steueramt und den Gemeindesteuerämtern 2011 erarbeitet und umgesetzt: Die Aufbewahrungsfrist der Steuererklärungen beträgt 20 Jahren, anschliessend werden sie vernichtet. Davon ausgenommen ist jeder 10. Jahrgang (Jahre mit der Endziffer 5) – diese Akten werden dauernd archiviert.

#### *Nur eigene Dokumente archivieren*

Allgemein gilt der Grundsatz, dass gemeindeeigene Statistiken, Gesetze, Verordnungen, Berichte, Weisungen und Drucksachen dauernd aufzubewahren sind. Hingegen können solche Unterlagen von Kanton, Bund oder anderen Gemeinden vernichtet werden, sobald sie nicht mehr in Kraft sind und nicht mehr benötigt werden.

#### *Samplebildung, Auswahlarchivierung: für welche Aktenkategorien eignet sich das?*

Für grosse Mengen gleichförmiger Massenakten empfiehlt es sich, nur eine Auswahl dauernd zu archivieren. Diese Auswahlarchivierung (Samplebildung) wird häufig für folgende Aktenkategorien angewendet: Steuerakten, Personalakten, Fallakten Sozialhilfe, Personendossiers Heimbewohner usw. Voraussetzung dafür ist, dass die Grundgesamtheit, daher die Menge an Einzeldossiers genügend gross ist, um überhaupt eine sinnvolle Auswahl bilden zu können. Diese Voraussetzung trifft in unseren kleinen Gemeinden eigentlich nur auf die Steuerakten zu. Von diesen wird jeder 10. Jahrgang (Jahre mit der Endziffer 5) integral aufbewahrt. Deshalb empfehlen wir, Fallakten bis auf Weiteres vollständig zu archivieren. Da im Sozialbereich die Fallzahlen in den letzten Jahren stark zugenommen haben, kann eventuell in einigen Jahren eine genügend grosse Aktenmenge für ein Sampling vorliegen.

## *Die grössten Platzfresser: Finanzakten*

Buchhaltungsbelege können nach 10 Jahren vernichtet werden. Eventuell prüfen, ob Rechnungen teurer Anschaffungen separat länger aufzubewahren sind, z.B. wegen längerer Garantiedauer oder zur Geltendmachung von Versicherungsansprüchen. Analoges gilt für Belege von Immobilien, die unter Umständen 25 Jahre aufbewahrt werden müssen (Mehrwertsteuergesetz).

## *Fotografien*

Die Archivierung von Fotografien ist anspruchsvoll, aufwändig und deshalb teuer. Dies gilt sowohl für analoge als auch für digitale Fotos. Oft sind zu den Fotos die für die Archivierung notwendigen Zusatzinformationen nicht mehr vorhanden. Bei der Bewertung gilt es folgende Punkte zu beachten. Das Staatsarchiv kann weitere Hinweise geben.

- Die Anlässe / Ereignisse sind sorgfältig auszusuchen. Lohnt es sich, die Fotos, Filme, Tonaufnahmen eines bestimmten Ereignisses zu archivieren?
- Pro Anlass / Ereignis werden nur die 5-10 aussagekräftigsten und qualitativ besten Fotografien archiviert.
- Von allen Fotos und audiovisuellen Dokumenten sollen möglichst viele Zusatzinformationen (Ereignis, abgebildete Personen oder Details, Aufnahmedatum) auf einer separaten Liste festgehalten werden.

# <span id="page-12-0"></span>**3.20. Papieroriginale**

Bestimmte Dokumente müssen trotz Scanning und Ablage im digitalen Dossier zusätzlich im Papieroriginal abgelegt werden, um allen rechtlichen Ansprüchen zu genügen. Dies gilt insbesondere für (Liste nicht vollständig):

- Gemeinderats- und Kommissionsbeschlüsse
- Verträge
- Urkunden / Wertschriften
- Verlustscheine
- Beschwerden / Einsprachen / Einwendungen

Die physischen Teildossiers für die Ablage der Papieroriginale sind mit der Laufnummer des Axioma-Geschäfts zu versehen (z. B. 2022-30).

# <span id="page-12-1"></span>**3.21. Passivierung**

Nach Ablauf der Karenzfrist (Enddatum + Karenzfrist des Lifecycle-Labels) sind die abgeschlossenen Geschäfte zu passivieren. Mit der Passivierung ist der Übergang des Geschäfts ins Langzeitarchiv gemeint. Folgende Schritte sind bei der Passivierung zu tätigen:

- Papierkorb leeren
- Offene Aufgaben abbrechen
- Report generieren
- Entstehungszeitraum berechnen
- Aufgaben löschen
- Gewisse Dokumente (Kategorie) löschen
- Versionen und Renditions bereinigen

## **Mögliche Herausforderungen bei der Passivierung: Dokumente mit Passwortschutz**

Diese Dokumente können nicht in ein PDF umgewandelt werden. Daher wird empfohlen, auf den Passwortschutz bei Dokumenten zu verzichten. Viel wichtiger ist, dass die Dokumente in der richtigen Organisationseinheit abgelegt werden, so dass die einzelnen Zugangsregeln eingehalten werden können.

## <span id="page-12-2"></span>**4. Umgang mit Geschäftsüberweisungen des Kantons**

Die aktive Bewirtschaftung der Geschäftsüberweisungen ist im Hinblick auf ELAR wichtig. Die Handhabung ist gemeindeintern zu regeln und eine zuständige Person zu bestimmen.